# Who includes me?

Getting an #include-s graph with a Clang Plugin

### Introduction

### • **WHAT?**

Create a map of files dependencies in a project, by tracking and registering the trail of header files inclusions

### • **WHY?**

- When dealing with large projects, this information can be interesting, as it reveals the project's design
- It can also help in identifying redundant or bidirectional inclusions
- It can assist in evaluating the scope of the effects that a change made in a header file will have on the project

### • **HOW?**

A compiler plugin, that will give us hooks to the compiler's work, in real- time

## Plugin's Outline

Usually, a clang plugin implementation will include the following 3 parts:

- 1. The actual plugin implementing the **PluginASTAction** interface
- 2. Events listener overriding callback functions for the compilers events
	- usually an **ASTConsumer** that implements logic that concerns the AST\*
	- in this case, the logic of the plugin will reside in a class implementing the interface **PPCallbacks**
- 3. Registration of the plugin to Clang's **FrontendPluginRegistry**

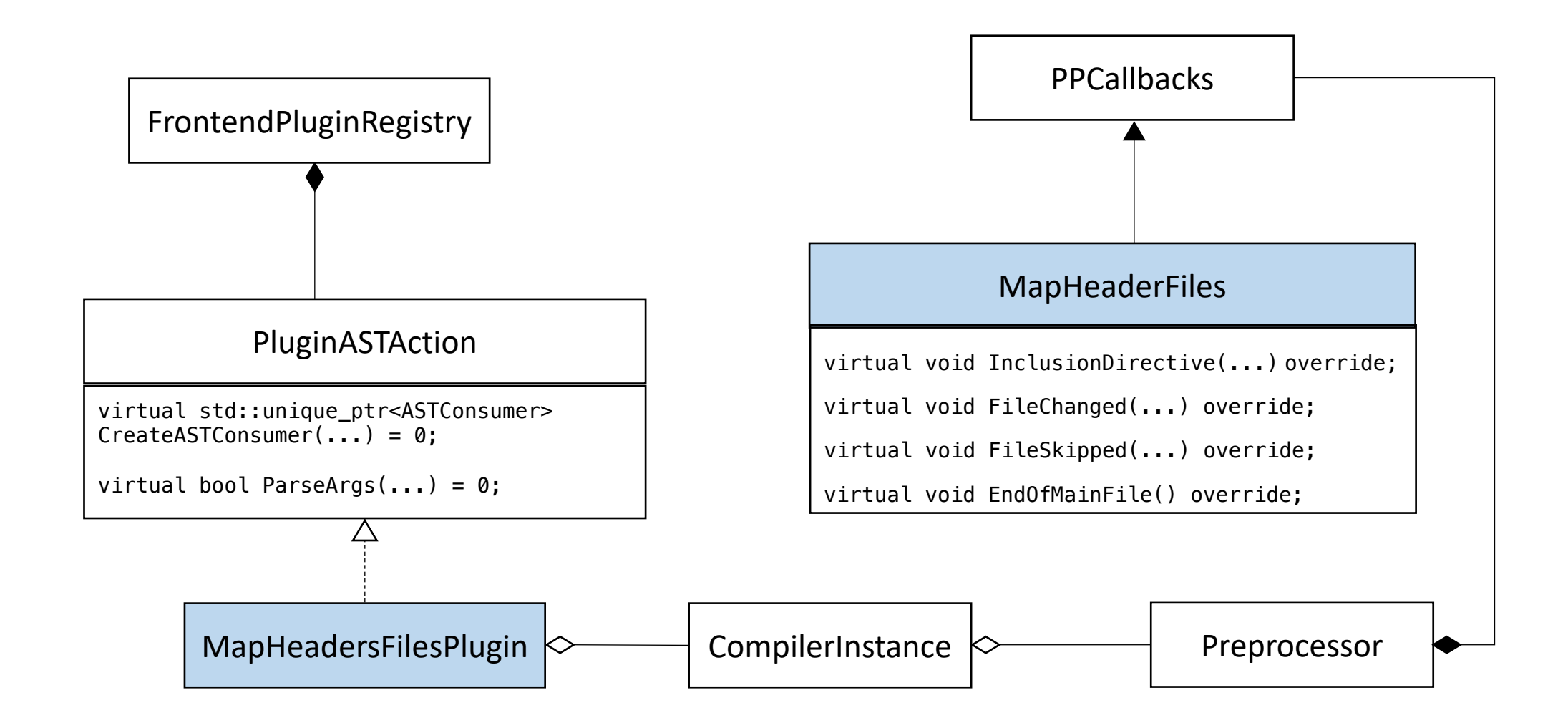

### The listener (type of PPCallbacks)

In the PPCallbacks implementation, we override the following methods:

virtual void FileChanged(...)

virtual void FileSkipped(...)

virtual void InclusionDirective(...)

virtual void EndOfMainFile()

### **I. Stacking header files -**

virtual void FileChanged(SourceLocation Loc, FileChangeReason Reason, SrcMgr::CharacteristicKind FileType, FileID PrevFID = FileID())

- This callback is invoked whenever a source file is *entered* or *exited* (=Reason)
- We stack the file names as the compiler enters them recursively every entered header file is included by the file that is in the top of the stack
	- On entering file, we push to stack
	- On exiting file, we pop from stack

### **II. Handling skipped files** -

virtual void FileSkipped(const FileEntry &SkippedFile, const Token &FilenameTok, SrcMgr::CharacteristicKind FileType)

- Header files are often skipped, for optimization the compiler will not enter them, so the callback defined above will not be invoked
- This defeats the purpose of creating an exhaustive #include-s map
- In order to stack these headers too, we will override this method too

### **III. Handling system headers -**

virtual void InclusionDirective(SourceLocation HashLoc, const Token &IncludeTok, StringRef FileName, bool IsAngled, CharSourceRange FilenameRange, const FileEntry \*File, StringRef SearchPath, StringRef RelativePath, const Module \*Imported, SrcMgr::CharacteristicKind FileType)

- To avoid (overwhelming) clutter, we can narrow our mapping to header files that are created by the user
	- this can be decided by an argument to the plugin
- In order to exclude system headers from the full depth headers mapping, we need to identify them
- These headers are usually identified by the < > delimiters which are present in the actual inclusion directive

**IV. Saving the finding -**

virtual void EndOfMainFile()

- We will write to a file all of the header names we've collected
- This information will be saved in a format that expresses the hierarchy between the files: the *included* files are children of the *including* file
- To get this graph visually, we can write this information in the format required by **Graphviz**

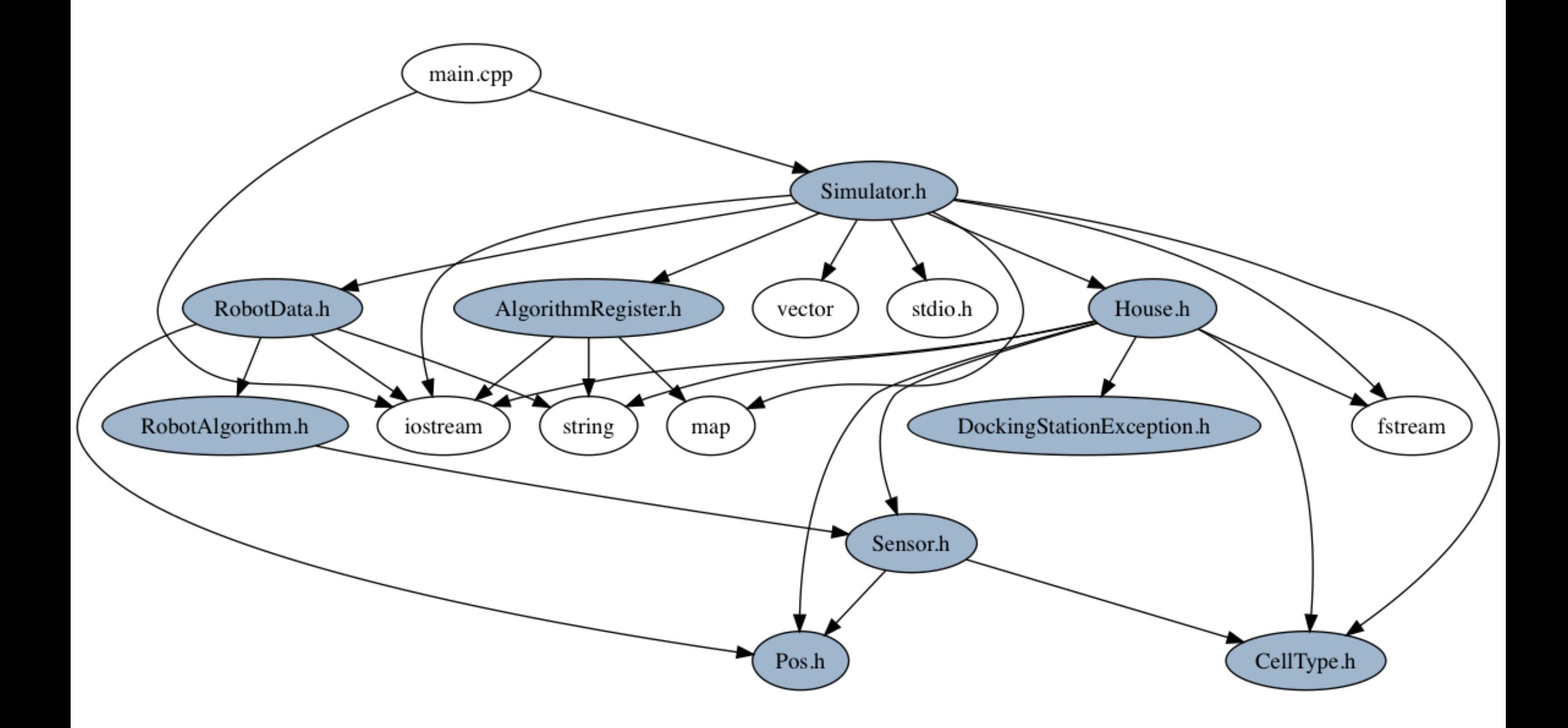

#### *Standing on the shoulders of giants*

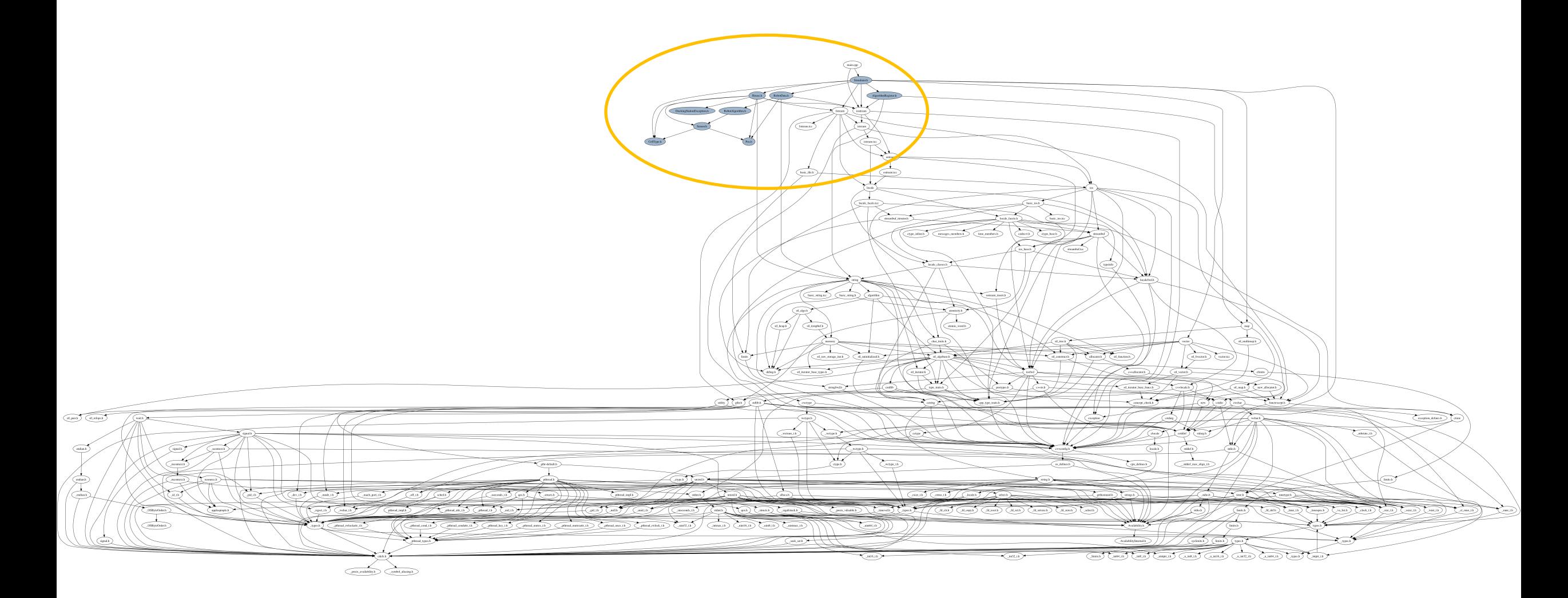